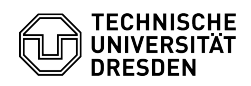

## Disallowed E-Mail Apps (Outlook Android/iOS, Edison Mail, Xiaomi Mail, Outlook macOS, das "Neue Outlook")

09.05.2024 19:24:38

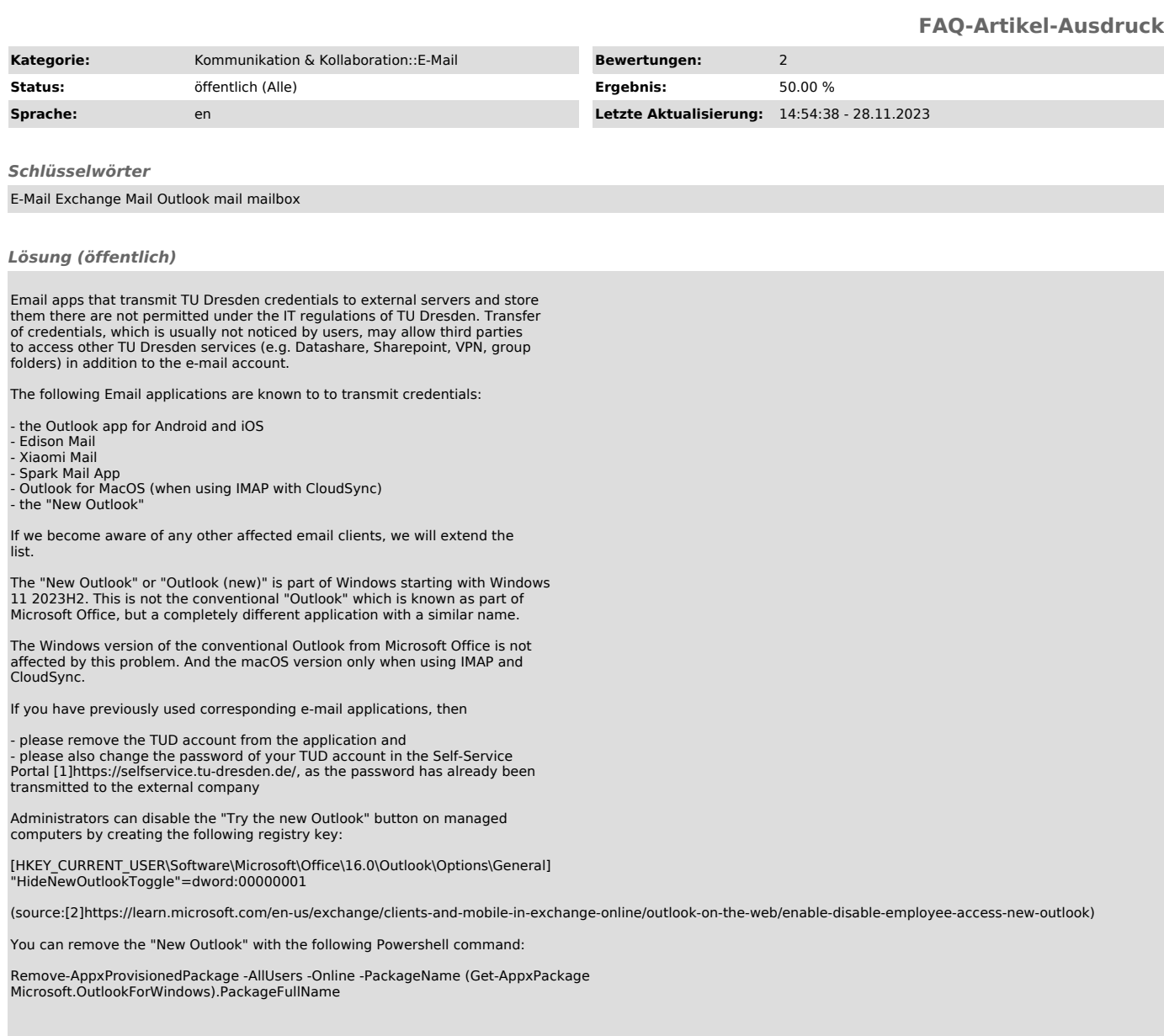

[1] https://selfservice.tu-dresden.de/<br>[2] https://learn.microsoft.com/en-us/exchange/clients-and-mobile-in-exchange-online/outlook-on-the-web/enable-disable-employee-access-new-outlook